# **Die Informatik im Dienst der Pilzkunde (1) = L'informatique au service de la mycologie (1)**

Autor(en): **Jacquenoud-Steinlin, Michel**

Objekttyp: **Article**

Zeitschrift: **Schweizerische Zeitschrift für Pilzkunde = Bulletin suisse de mycologie**

Band (Jahr): **70 (1992)**

Heft 5/6

PDF erstellt am: **22.07.2024**

Persistenter Link: <https://doi.org/10.5169/seals-936697>

#### **Nutzungsbedingungen**

Die ETH-Bibliothek ist Anbieterin der digitalisierten Zeitschriften. Sie besitzt keine Urheberrechte an den Inhalten der Zeitschriften. Die Rechte liegen in der Regel bei den Herausgebern. Die auf der Plattform e-periodica veröffentlichten Dokumente stehen für nicht-kommerzielle Zwecke in Lehre und Forschung sowie für die private Nutzung frei zur Verfügung. Einzelne Dateien oder Ausdrucke aus diesem Angebot können zusammen mit diesen Nutzungsbedingungen und den korrekten Herkunftsbezeichnungen weitergegeben werden.

Das Veröffentlichen von Bildern in Print- und Online-Publikationen ist nur mit vorheriger Genehmigung der Rechteinhaber erlaubt. Die systematische Speicherung von Teilen des elektronischen Angebots auf anderen Servern bedarf ebenfalls des schriftlichen Einverständnisses der Rechteinhaber.

#### **Haftungsausschluss**

Alle Angaben erfolgen ohne Gewähr für Vollständigkeit oder Richtigkeit. Es wird keine Haftung übernommen für Schäden durch die Verwendung von Informationen aus diesem Online-Angebot oder durch das Fehlen von Informationen. Dies gilt auch für Inhalte Dritter, die über dieses Angebot zugänglich sind.

Ein Dienst der ETH-Bibliothek ETH Zürich, Rämistrasse 101, 8092 Zürich, Schweiz, www.library.ethz.ch

#### **http://www.e-periodica.ch**

## Die Informatik im Dienst der Pilzkunde (1)

Michel Jaquenoud-Steinlin Achslenstrasse 30, 9016 St. Gallen

Nein! Nein! Michel hat die Porlinge nicht verlassen. Im Gegenteil. Aber wenn ich sehe, welch ein mächtiges Werkzeug wir heutzutage in der Informatik haben, opfere ich dieser gerne etwas Zeit, damit ich dank der DV (= Datenverarbeitung) effizienter arbeiten kann.

Eine Frage, die manchmal gestellt wird: Macht die Informatik glücklicher? Von mir aus weder glücklicher noch unglücklicher, aber sicher selbstbewusster und demzufolge verantwortlicher. Solange ich Tausende von Fundzettel konsultieren muss, um zu erfahren, auf welchen Substrasich Ganoderma lipsiense, der Flache Lackporling, befindet, erspare ich mir diese Mühe, weil es ausser Ganoderma lipsiense noch Tausende von Arten sind, für welche wir uns die gleiche Frage stellen können. Und für jede Art haben wir mindestens Dutzende von Fragen. Das heisst, wir würden Millionen von Stunden benötigen, um diese zu beantworten. Und nach einem Jahr wird unsere erste Antwort schon ungenau sein, weil inzwischen neue Fundzettel neue Erfahrungen dazu gekommen sind. Wir begnügen uns dann mit unserem Gedächtnis, wir trauen den Autoren, wir werden also Autoren-abhängig, weil wir glauben, dass sie diese sige Arbeit hinter sich haben. Aber wir haben uns meistens nicht gefragt, wie ihre Ergebnisse entstanden sind. Die Informatik kann unsere Frage zu jeder Zeit und aktualisiert beantworten: Es genügt, die Funddaten, statt auf Fundzetteln, direkt, schneller und einfacher in eine Datei einzuspeichern.

Wir sehen am besten eine Funddatei für den eifrigen Mykologen vor, eine pro Verein, d.h. pro Sektion. Wir werden rasch merken, wie wir auskunftsmächtig und -freudig werden.

#### Aber wie vorgehen?

Zuerst eine Warnung: betrachten wir nie ein Programm als tauglich, solange wir nicht die Möglichkeit gehabt haben, dieses selber praktisch zu prüfen, und zwar aufgrund unserer eigenen Probleme, unabhängig davon, ob dieses am Stammtisch, in einem Artikel, in einem Inserat oder an der Wandtafel gepriesen worden ist. Wer von seinem Programm überzeugt ist und dieses meistert, wird auch für eine Demonstration zur Verfügung stehen, währenddem «ein anderer» allerlei imponierende Ausreden verwenden wird. Es geht nicht nur um den Preis des Programms, sondern auch um den Zeitaufwand.

#### Textverarbeitungsprogramm

Diese Grundprogramme eignen sich, um einen Brief, einen Bericht oder auch um diesen Artizu schreiben, unter Umständen um einen einmaligen Katalog der Pilze an einer Ausstellung zu veröffentlichen (sofern man definitiv darauf verzichtet, später auf diese Angaben zurückzugreifen, was wirklich schade ist), aber nie um Daten (= Angaben) zu verarbeiten. Dafür benötigen wir als Grundprogramm ein

#### Datenverarbeitungsprogramm

das ermöglicht, die Information, die in jedem Feld enthalten ist, so zu verarbeiten wie in einer mathematischen Formel, aber wahrscheinlich mit viel mehr Fantasie.

Und jetzt kommen wir zur Goldregel der Informatik: Jede Information wird nur einmal eingespeichert

Dann ist es Sache des Rechners, aufgrund unserer Befehle, Programme, auf diese Information zurückzugreifen, um diese zu verarbeiten, um diese Schreibtisch-Arbeit dem Mykologen abzunehmen.

Einige Grundsätze, die eigentlich auch Grundsätze jeder Wissenschaft sein sollten:

- Für jeden Begriff (ob Objekt, Eigenschaft usw.) nur ein Ausdruck.

Ich sollte also von Anfang an wissen, ob ich Murten oder Morat schreiben werde. Man kann

wohl dem Rechner sagen, dass diese beiden Ausdrücke die gleiche Stadt bedeuten, aber mit Selbstdisziplin erspart man sich viele Programmierarbeit.

- Für jeden Ausdruck nur ein Begriff. Ich sollte nicht Tanne einmal für die Fichte, die Rottanne, verwenden und ein anderes Mal für die Weisstanne. Die beste Lösung ist selbstverständlich der botanische Name nach den Regeln des Internationalen Codes für die botanische Nomenklatur (letzte Ausgabe 1988): Picea abies für die Rottanne, und Abies alba für die Weisstanne.

- Sorgfältig eingespeicherte Daten sind ein Kulturgut und gehören prinzipiell dem, der sie geschaffen hat.

Sie können einer Institution, einem ernsthaften Mykologen zur Verfügung gestellt werden. Dafür eignet sich eine Kopie der Original-Datei, aber nie das Original. Ferner soll man bewusst sein, dass heutzutage die ökologischen Daten, und dazu gehören die Pilzfunde, einen Marktwert erhalten haben. Mit der Weitergabe der Angaben über Tausende von funden sollten wir in unserem Interesse präzisieren, ob wir die Daten voll verschenken, so dass der Empfänger diese verkaufen kann, oder ob wir diese Daten nur zu wissenschaftli-Zwecken zur Verfügung stellen, und dass das Verkaufsrecht aber bei uns bleibt.

Wie man sieht und wie man später noch besser sehen wird, heisst die Anwendung der matik auch Reorganisation. Wir werden staunen, wie wir z.B. öfters einen Ausdruck falsch oder ungenau verwendet haben.

#### Aber Sie möchten schon jetzt Ergebnisse sehen?

Einverstanden, obwohl noch sehr viel zu besprechen wäre, ffier muss ich mich schon auf ein Handelsgrundprogramm festlegen: ich arbeite mit dbase IV, Version 1.1. Ich habe sogar das Entwicklerpaket gekauft. Ich möchte aber niemanden veranlassen, solch ein Grundprogramm zu kaufen. Ich weiss, dass sehr viele dbase verwenden, und ich kann mir vorstellen, dass meine Lösungen sinngemäss auch in einem anderen Programm verwendet werden können.

Ferner habe ich für die Mykologen, die nicht mit dbase arbeiten, eine spätere Lösung: ich habe ein Hauptprogramm «Mycologia» entwickelt, dieses läuft schon, mit sehr vielen Unterprogrammen, muss aber noch «kosmetisch» für den «Nur-Anwender» fertiggestellt werden (kosmetisch heisst, dass es nicht mehr nötig ist, eigene Befehle einzugeben, nur das Bild muss noch verschönert werden. Ich habe nämlich mehr Zeit für die Analyse der Probleme und für ihre Lösung aufgewendet als für das Äusserliche, das Auffallende). Ich beabsichtige, daraus eine Laufzeit-Version in Form einer Diskette zu schaffen und zur Verfügung zu stellen. (Eine Laufzeit-Version ist, was das Grundprogramm, also hier dbase, betrifft, nicht lizenzpflichtig, beinhaltet alle Grundprogramm-Befehle, die zum Ablauf von «Mycologia» nötig sind, aber diese dbase-Befehle können nicht für etwas anderes verwendet werden. Ein Entwicklerpaket ist dementsprechend teurer).

Die 1. Datei für Porlingsfunde des Vereins hatte ich vor 11/2 Jahren «vpksgexc» benannt, als ich die Lösung noch als isoliert betrachtete, also «Verein für Pilzkunde St. Gallen - Exkursionen». Nachdem die Möglichkeit besteht, dass der Verband alle Funddaten verwertet, würde ich schlagen, dass sich jeder Verein durch mindestens 2 Buchstaben von den andern unterscheidet, z. B. würde für alle deutschsprachigen Vereine die Endung «fund» bleiben (Fundangaben nicht nur anlässlich der Vereinsexkursionen, sondern auch an den Pilzbestimmungsabenden), und auch der Anfang vp = Verein für Pilzkunde. Aber nach vp schlage ich vor, dass die kanto-Sektionen die kantonalen Initialen verwenden, z.B. für St.Gallen: vpsgfund, hingegen sollten die lokaleren Sektionen dafür sorgen, dass sich ihre beiden Initialen von denen der anderen Sektionen unterscheiden. Also wiederum die Einmaligkeit des Ausdrucks.

Der Redaktor möchte nicht, zumindest im jetzigen Moment, Dateistrukturen und Programme in dieser Zeitschrift reproduzieren.

Wer aber dbase IV, Version 1.1 verwendet, kann diese bei mir mit den entsprechenden Erläuterungen verlangen.

#### Was kann dieses erste Programm?

a) Ich kann eine Liste der bisherigen Funde einer Porlingsart verlangen, z.B. von Canoderma lipsiense. Dann erscheint sofort die Liste der entsprechenden Funde schön eingeordnet, sofern solche Fundangaben eingespeichert worden sind. Die Bedingung ist natürlich, dass der name richtig geschrieben wird (auf lateinisch und It. den Regeln des ICBN).

Wenn wir bei einer andern Wahl ins Feld nach «Funde am eingegebenen Ort:» z.B. Goldach schreiben, erscheinen sofort die Fundangaben, die diesen Fundort betreffen, am Bildschirm, schön eingeordnet.

Dasselbe betrifft die Wahlen Flurname, Baumart, Finder.

Bei Baumart ist die Gattung auf lateinisch einzugeben, also Betula und nicht Birke, damit wir eine einheitliche Sprache für die ganze Schweiz haben.

Bei Finder (wie auch beim Bestimmer) ist zuerst der Familienname einzugeben, z.B. Jäger, Hellmut oder auch Jäger, H. aber nicht einmal so und das andere Mal so. Die einmal ausgewählte Form sollte für alle Finder und Bestimmer die gleiche bleiben.

Ich kann auch vom Rechner verlangen, dass er mir von einem Quadrat, z. B. 752-4X214-6 alle Baumarten angibt, auf welchen man bis jetzt Porlinge gefunden hat. Die Pilze können also dazu helfen, die Pflanzenassoziationen einer Gegend zu eruieren.

Dieses Programm, das nur eines der zahlreichen Unterprogramme von «Mycologia» ist, werwir in den nächsten Folgen ausbauen. Vor etlichen Jahren hatte z.B. unser Redaktor ein Verbandsmitglied in dieser Zeitschrift gelobt, dass er sich die Mühe nahm, aufgrund von stiken, festzustellen, in welcher Jahreszeit verschiedene Agaricales vorkommen. Damals war dies eine grosse Arbeit = Leistung. Mit einem kleinen Ausbau dieses Programms braucht der Rechner bei etwa 1600 Funden in verschiedenen Arten <sup>10</sup> Minuten bei dbase IV 1.0 Version, und weniger als 1,3 Minuten bei der Version 1.1, um für eine Art die Anzahl Funde pro dermonat zu zählen und am Bildschirm zu zeigen. Und wenn man 100000 statt 1600 Funde in der Datei hat, gibt es eine Möglichkeit, die Zähl- und Zeigzeit tief zu halten.

Wer Schwierigkeiten mit der Datei oder mit diesem Programm hat, kann mir werktags ab 17.30 Uhr bis 19.00 h unter der Tel.-Nr. 071 233623 oder ab 20.30 bis 22.00 h unter 071 354238 anläuten (sofern ich mich nicht gerade beruflich auf Auslandreise befinde).

(Fortsetzung folgt)

### L'informatique au service de la mycologie (T)

Michel Jaquenoud-Steinlin Achslenstrasse 30, CH-9016 St-Gall

Non! Michel n'a pas abandonné les porés. Bien au contraire! Mais quand je constate qu'un instrument de travail puissant, l'informatique, nous devient accessible depuis quelques années, je voue volontiers une partie de mon temps <sup>à</sup> cette dernière pour être plus efficient par la suite. L'on me demande parfois: est-ce que l'informatique rend plus heureux? A mon avis, ni plus ni moins heureux: avec plus d'informations à disposition, l'on devient plus conscient, donc plus responsable.

Aussi longtemps que je dois consulter des milliers de fiches de récoltes pour savoir sur quel support Ganoderma lipsiense a été récolté dans le monde en général ou dans une certaine aire en particulier, je ne prends pas la peine de commencer ce travail de Sisyphe car outre Ganoderma lipsiense, il <sup>y</sup> a des milliers d'espèces fongiques pour lesquelles on peut se poser la même question. Et pour chacune de ces espèces, nous avons des douzaines de questions <sup>à</sup> nous poser: cela représente des millions d'heures <sup>à</sup> consulter les fiches, <sup>à</sup> établir de nouvelles listes. Et pendant notre tâche, de nouvelles fiches de récoltes se sont accumulées qui changent éventuellement les résultats de notre premier travail. Alors que faisons-nous? Nous nous basons sur ce que notre mémoire a retenu, nous faisons confiance aux auteurs, nous dépendonc de ceux-ci car nous croyons qu'ils ont déjà accompli cette œuvre, mais généralement, nous ne nous sommes jamais demandé comment ont été obtenus les résultats imprimés. L'informatique peut répondre à nos questions à chaque instant et d'une façon actualisée: au lieu de les écrire sur des fiches de récoltes, il suffit d'introduire les données directement, plus simplement et plus rapidement dans un fichier informatisé.

Combien de fichiers faut-il? Un pour chaque mycologue très zélé et un pour chaque société affiliée à l'USSM. Nous constaterons très vite et avec joie, combien de renseignements immédiats nous pourrons demander <sup>à</sup> notre fichier par notre programme.

#### Mais comment procéder?

Tout d'abord avertissons: ne considérons jamais un programme comme idéal ou efficient aussi longtemps que nous ne pouvons pas le tester pratiquement avec nos propres données, le confronter avec nos problèmes, et cela indépendamment du lieu où il <sup>a</sup> été recommandé, que ce soit au bistrot, dans un article, par une annonce ou même au tableau noir. Celui qui est convaincu de son programme et le maîtrise, se met volontiers <sup>à</sup> disposition pour que nous le testions, alors qu'«un autre» <sup>y</sup> trouvera toutes les excuses pour ne pas le faire. Il ne s'agit pas seulement du prix du programme, mais aussi du temps précieux que nous pouvons gaspiller.

#### Traitement de texte

Ces programmes de base servent à écrire une lettre, un rapport, ou même cet article, éventuellement aussi à publier un catalogue des espèces fongiques d'une exposition, pour autant que l'on renonce définitivement à traiter ces données à l'avenir, ce qui serait dommage. Pour cela il faut un programme de base de

#### Traitement de données

Il permet de traiter les informations, qui ont été saisies dans les divers champs du fichier, comme avec une formule mathématique, mais peut-être avec beaucoup plus de fantaisie.

Et maintenant, nous arrivons à la Règle d'Or de l'Informatique: Chaque information n'est introduite qu'une seule fois

C'est ensuite à l'ordinateur <sup>à</sup> les travailler sur la base de nos instructions ou, mieux, de nos programmes, de façon qu'il assume le travail du mycologue-secrétaire.

Quelques principes qui sont déjà connus de la Science, même si, par faiblesse humaine, ils ne sont souvent pas appliqués:

- Pour chaque notion (que ce soit un objet ou une qualité), une seule expression. C'est ainsi que dès le début, je dois savoir si j'utiliserai Anef ou Ins dans le champ «lieu» de la récolte. L'on peut très bien dire à l'ordinateur qu'Anet et Ins veulent dire la même chose, mais avec un peu de discipline, l'on s'épargne beaucoup de travail de programmation.
- Pour chaque expression, un seul objet. Je ne devrais pas utiliser sapin une fois pour l'épicéa et l'autre fois pour le sapin blanc, aux cônes dressés. La meilleure solution est naturellement d'utiliser le nom botanique d'après les règles du Code International de Nomenclature Botanique (CINB, dernière édition 1988): Picea abies pour l'épicéa et Abies alba pour le sapin blanc.
- les données introduites soigneusement sont un bien culturel et appartiennent en principe à qui les a créées.

Nous pouvons les mettre à disposition d'une institution, d'un mycologue sérieux. Pour cela, une copie du fichier original (quelques secondes) est l'instrument le plus approprié, mais jamais le fichier original. De plus, aujourd'hui, les données écologiques, dont les fiches de récoltes fongiques, ont acquis une valeur marchande. Si nous envoyons une copie d'un fichier de milliers de récoltes de champignons, il convient de préciser, dans notre propre intérêt, si nous faisons pleinement cadeau de ces donnés, de façon que l'institution ou la personne qui les reçoit puisse aussi les vendre, ou si nous ne mettons ces données à disposition que pour un but scientifique et que nous nous réservons le droit de vente.

Ainsi qu'on peut l'observer, et plus tard nous le remarquerons encore plus, utiliser l'informa-

tique veut dire aussi réorganiser. Nous nous étonnerons par ex. combien de fois nous avions utilisé une expression fausse ou inexacte. L'ordinateur travaille exactement et il demande donc aussi des données calibrées, exactes. Inutile qu'il travaille d'une façon très précise des données fausses. L'on impute souvent une erreur à l'ordinateur: je n'ai jamais vu l'ordinateur «fautif». S'il y a une erreur, elle se trouve toujours soit dans les données, soit dans les instructions, soit dans les programmes, donc il s'agit toujours d'erreur humaine.

#### Mais vous aimeriez voir déjà des résultats?

D'accord, quoiqu'il y ait encore beaucoup à expliquer. Pour montrer un résultat immédiat, je dois me fixer sur un programme de base commercial: je travaille avec dbase IV, version 1.1, dont j'ai acheté le développeur d'applications. Mais je n'aimerais en aucun cas engager quelqu'un à acheter un tel programme. Je sais que beaucoup utilisent dbase dans les bureaux et je peux m'imaginer que mes solutions peuvent être adaptées à d'autres programmes, avec les changements que ceux-ci demandent.

De plus, j'ai pour les mycologues qui ne travaillent pas avec dbase une solution pour plus tard: j'ai développé un programme principal «Mycologia», qui, toutefois, doit être encore terminé «cosmétiquement» (ce qui veut dire qu'il ne faut plus donner d'instructions, mais que l'écran doit devenir encore plus agréable à l'utilisateur) avant d'être compilé par la version dévelop-Cette version compilée comprend toutes les fonctions de dbase nécessaires pour l'utiliser mais ces fonctions ne peuvent pas être utilisées pour autre chose que cette version. L'avantage est que la version compilée est un nouveau produit appartenant au programmeur et qui n'a plus besoin de la licence dbase. La version dbase développeur est naturellement plus chère. J'avais créé il <sup>y</sup> <sup>a</sup> 11/2 ans le premier fichier pour les récoltes de porés de la Section de St-Gall et alors que je le considérais comme une version isolée, je l'avais appelé «vpksgexc», soit de Verein für Pilzkunde St. Gallen - Excursions ou Exkursionen. Mais comme entre-temps la possibilité s'est présentée que l'Union traite toutes les données, dont le résultat pourra être mis à disposition de tous les membres, je propose que chaque société francophone se distingue des autres par au moins <sup>2</sup> lettres, pour les sociétés cantonales par le sigle du canton, par ex. pour Fribourg FR, soit soc pour Société avant le FR, et reco pour récoltes après le FR, ce qui fait socfrreco. Quant aux Sociétés plus locales, veiller à ce que le sigle choisi ne soit pas un cantonal, ni un sigle déjà utilisé par une autre Section locale. De nouveau, il faut arriver <sup>à</sup> avoir une expression unique par objet, par ex. socfrreco pour le fichier de récoltes de la Société de Fribourg.

(Pourquoi reco et non pas réco? Des systèmes de sauvegarde, par ex. Eztape, saisissent réco, mais quand il s'agit de restaurer le fichier, ne le reconnaissent plus, donc mieux vaut écrire reco pour éviter des déboires).

Notre rédacteur ne désire pas, tout au moins pour l'instant alors que le nombre d'intéressés est encore inconnu et peut-être encore restreint, reproduire dans ce Bulletin des structures de fichiers, des programmes. Mais si quelqu'un utilise dbase IV, version 1.1, il peut me demander une copie-papier de ce programme, avec les explications (envoyer une enveloppe-réponse avec adresse et affranchissement).

#### Que peut-on obtenir de ce ler programme?

a) Je peux demander l'apparition sur l'écran de la liste de toutes les récoltes de l'espèce désirée, par ex. de Ganoderma lipsiense. A peine ai-je écrit le taxon dans les deux champs prévus (un pour le genre = genus et un pour l'espèce = species) et à peine ai-je confirmé par «return» que la liste apparaît d'après l'ordre alphabétique du pays, du canton, du lieu, cela naturellement pour autant que des données de récoltes aient été saisies pour cette espèce. La condition est naturellement que le taxon, soit le nom du champignon, soit écrit correctement (en latin et d'après les règles du CINB).

b) Si nous écrivons Bulle dans le champ «Récoltes pour le lieu», la liste de toutes les récoltes faites <sup>à</sup> Bulle apparaît immédiatement <sup>à</sup> l'écran, selon l'ordre alphabétique des genres et des espèces.

c) Le même phénomène apparaît pour les options: lieudit, genre du support, récolteur, déterminateur.

Genre du support

Indiquer le genre en latin, par ex. Betula et non pas bouleau, de façon que nous ayons une langue informatisée unique pour toute la Suisse. Récolteur

Indiquer tout d'abord le nom de famille suivie de », » espace puis le prénom. Pour le nom de chaque récolteur, une seule manière. Donc pas une fois «Dupont, René» et une autre fois «Dupont, R.» ou même «Dupont, Rene».

d) Je peux aussi demander à l'ordinateur qu'il m'indique toutes les essences sur lesquelles ont été récoltés des porés dans une aire déterminée, par ex. 752-754  $\times$  258-260 (coordonnées des cartes nationales suisses qui, ici, correspondent à un carré de 4 km<sup>2</sup> de la région de Goldach, SG). Ainsi, les champignons peuvent aider à connaître l'association de plantes d'une certaine région.

Ce programme, qui n'en est qu'un parmi les très nombreux sous-programmes de «Mycologia», sera développé dans les prochaines suites de cet article.

e) Il <sup>y</sup> <sup>a</sup> quelques années, par ex., notre rédacteur avait félicité dans ce Bulletin un membre de l'Union qui s'était pris la peine, par des statistiques, d'établir à quels mois apparaissent différentes Agaricales. Grâce à un petit développement de ce programme, l'ordinateur emploie pour un fichier d'environ <sup>1600</sup> récoltes de différentes espèces <sup>10</sup> minutes en dbase IV, version 1.0 pour montrer sur l'écran le nombre de récoltes par mois du calendrier pour l'espèce demandée, et avec la version 1.1, moins de 1,3 minutes. Et si l'on a 100000 récoltes, au lieu de seulement 1600, des possibilités existent de maintenir bas le temps de comptage sélectionné. Celui qui <sup>a</sup> des difficultés avec le fichier ou avec ce programme, peut m'atteindre téléphoniquement, de 17.30 à 19.00 <sup>h</sup> les jours ouvrables sous le numéro 071233623, ou de 20.30 à  $22.00$  h sous le numéro  $071342238 -$  télécopie  $= 071234168$  (pour autant que je ne me trouve pas professionnellement en voyage à l'étranger).

# Der Pilz des Monats

## **Porpoloma metapodium** (Fr.) Sing.  $=$  Hygrocybe metapodia (Fr.) Mos.

= Hygrophorus metapodius Fr. Schwärzender Wiesenritterling

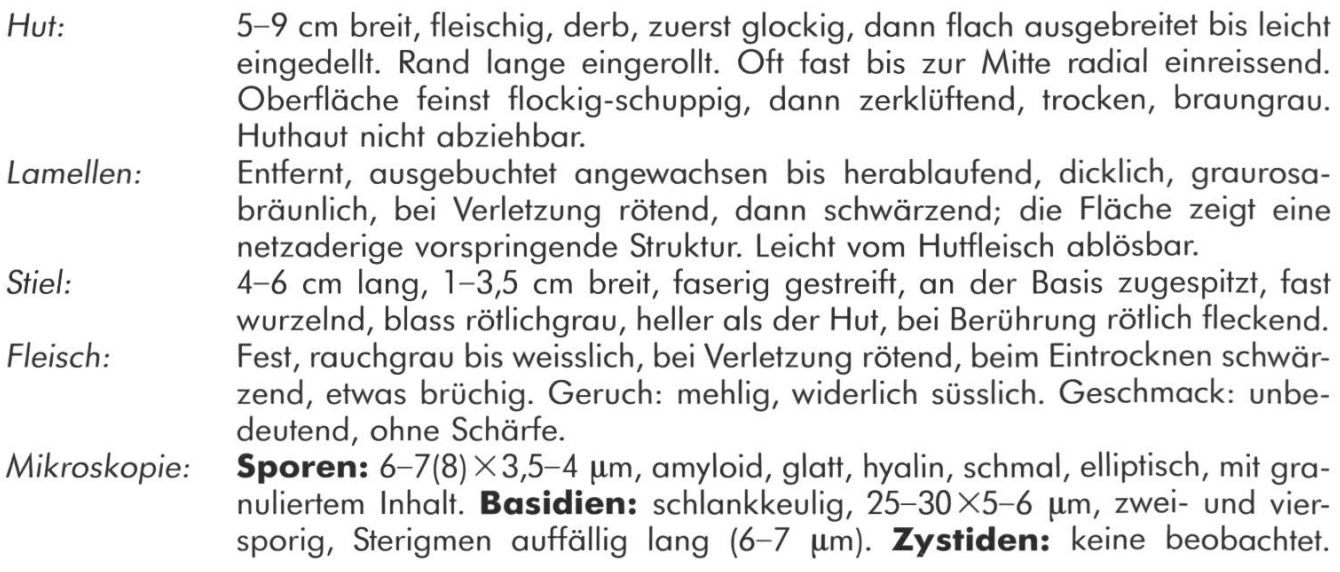